## **Orca Card Flow**

"Order an unregistered adult card"

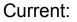

- Too much content
- Too many choices
- No clear path forward

Goals:

- Remove unnecessary copy (cognitive load)
- Clearer understanding of where one is in the flow.
- Voice and tone: efficient, accessible, trustworthy, clear, helpful

Bonus:

• What does that Cancel button do?

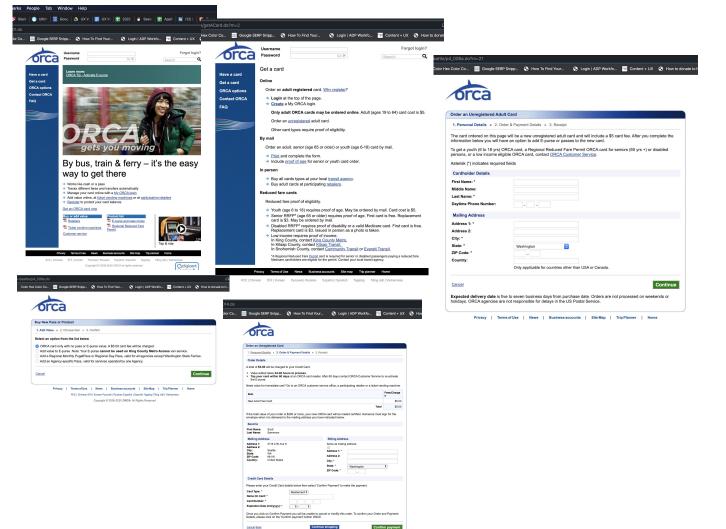

# ORCA Card Short style guide

Voice: Efficient, Accessible, Trustworthy, Clear, Helpful Tone: Direct, Guiding, Celebratory Style: Use contractions; sentence case; spoken language; no punctuation, unless needed for clarity Terminology: Choose, not Select; Account, not E-purse; Add money, not Add value

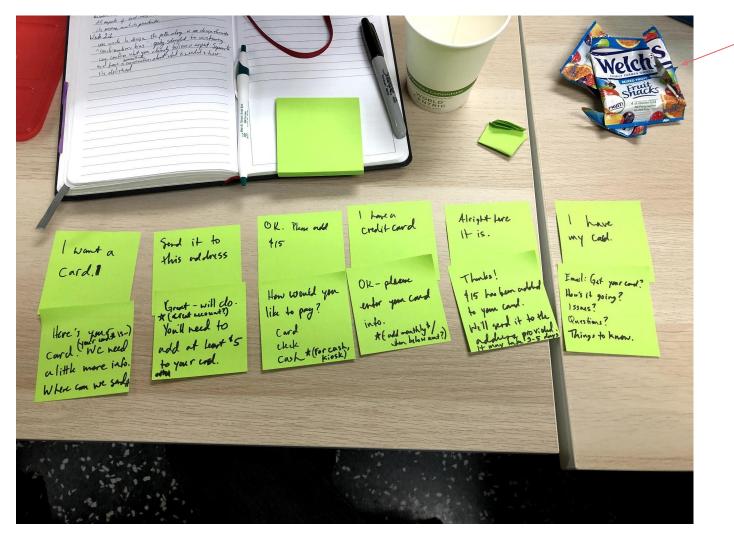

The Happy Path illuminated my (way) thinking.

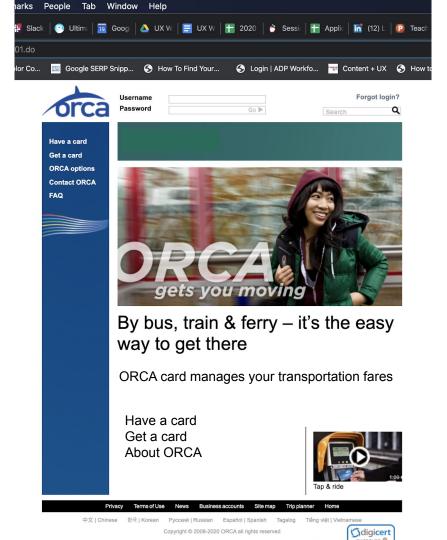

Too much info on home page. Statement about what ORCA is. Simplify options, keep the video.

## Before:

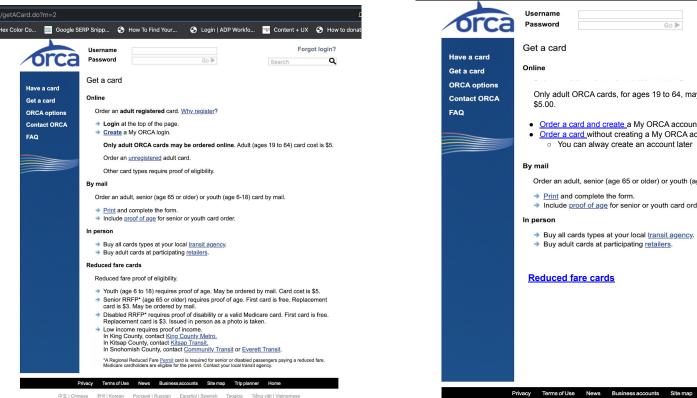

After:

aetACard do?m=2 lex Color Co... 🧱 Google SERP Snipp... 🚱 How To Find Your... S Login | ADP Workfo... 🐨 Content + UX S How to donat Forgot login? Go Þ Q Only adult ORCA cards, for ages 19 to 64, may be ordered online and cost • Order a card and create a My ORCA account (i) Why create an account? Order a card without creating a My ORCA account You can alway create an account later Order an adult, senior (age 65 or older) or youth (age 6-18) card by mail. Print and complete the form. ➔ Include proof of age for senior or youth card order. Buy all cards types at your local transit agency. Buy adult cards at participating retailers.

> 中文 | Chinese 한국 | Korean Русский | Russian Español | Spanish Tagalog Tiếng việt | Vietnamese

Trip planner

Home

Registered vs Unregistered is confusing, even with an explanation. An ideal flow would not need to differentiate. (Or fold one within the other.)

I simplified it for this exercise to: create an account, or don't create an account.

After:

## Before:

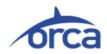

| eattle/p4_006a.do?m=21                                                                                                    | O have Add to be a second second seco |                              |
|----------------------------------------------------------------------------------------------------|----------------------------------------------------------------------------------------------------|------------------------------|
| color Hex Color Co 🧱 Google SERP Snipp 🔇 How To Find Your 🔇 Login   ADP Workfo 📑 Content + UX 🔇 How to donate to                                                                                                    | Order an Adult Card                                                                                                    |                              |
| orca                                                                                                    | 1. Personal Details » 2. Order & Payment Details » 3. Receipt         Fill out the information below for a new adult card. You won't have an ORCA card account, but you can create one later.                                                                                                    | Text was in<br>passive voice |
| Order an Unregistered Adult Card         1. Personal Details * 2. Order & Payment Details * 3. Receipt         The card ordered on this page will be a new unregistered adult card and will include a \$5 card fee. After you complete the information below you will have an option to add E-purse or passes to the new card.         To get ay outh (6 to 197); DRCA card, explosional Reduced Fare Permit QRCA card for seniors (65 yrs +) or disabled persons, or a low income eligible ORCA card, contact <u>ORCA Customer Service</u> .         Asterisk (*) indicates required fields         Cardholder Details         First Name: *         Middle Name:         Last Name: *         Daytime Phone Number:         Jost         Daytime Phone Number: | This card costs \$5.00. In the next step, you'll be able to add more money to it. Choose a different card Order a card and create account  Cardholder Details  First Name: * Middle Name: Last Name: * Daytime Phone Number:                                                                                                    | p                            |
| Address 1: * Address 2: City: * Stete: * Vashington ZiP Code: * Country: Only applicable for countries other than USA or Canada. Cancel Cancel Expected delivery data is five to serven business days from purchase date. Orders are not processed on weekends or holidays. ORCA agencies are not responsible for delays in the US Postal Service. Privacy   Terms of Use   News   Business accounts   Site Map   Trip Planner   Home                                                                                                    | Mailing Address     Address 1: *   Address 2:   City: *   State: *   Washington   ZIP Code: *   Country:   Only applicable for countries other than USA or Canada.                                                                                                    |                              |
|                                                                                                    | Cancel You should receive your card in 5 to 7 business days.                                                                                                    |                              |

After:

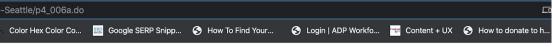

## Before:

Color Hex Color Co... 🛛 🔤

| ,006a.do<br>Solor Co 🗧 Google SERP Snipp 🧿 How To Find Your 🔇 Login   ADP Workfo 📰 Content + UX 🔇 How to donate                                                                                                    | Buy New Pass or Product Add money » 2. Choose Item » 3. Confirm                                                       |
|----------------------------------------------------------------------------------------------------|----------------------------------------------------------------------------------------------------|
| NUY New Pass or Product                                                                                                    | Choose an option from the list below                                                                                  |
| . Add Value » 2. Choose Item » 3. Confirm                                                                                                    |                                                                                                    |
| select an option from the list below                                                                                                    | <ul> <li>ORCA card only, a \$5.00 minimum purchase</li> <li>Add money to your card</li> <li>Add a Pass (i)</li> </ul> |
| Privacy         I         Terms of Use         News         Business accounts         Site Map         Trip Planner         Home           412; (Drives #2) Korean Pyccount [Russian Equated] Spanin Tagatoj Táruja v(] Vetramese | Cancel Continue                                                                                                    |
| Copyright © 2000-2020 OFGA. All rogins reserved                                                                                                    | Privacy   Terms of Use   News   Business accounts   Site Map   Trip Planner   Home                                    |
|                                                                                                    | 中文   Chinese 한국   Korean Русский   Russian Español   Spanish Tagalog Tiếng việt   Vietnamese                          |
|                                                                                                    | Copyright © 2008-2020 ORCA. All Rights Reserved                                                                       |

## í Informational tool tip:

Pass options include: Regional Monthly PugetPass or Regional Day Pass, valid for all agencies except Washington State Ferries, or, an Agency-specific Pass, valid for services operated by one Agency.

## Before:

| ord                                                                                                    | ca                                                                                                    |                                                      |                                                                                                    |                                  |          |                |  |
|----------------------------------------------------------------------------------------------------|----------------------------------------------------------------------------------------------------|------------------------------------------------------|----------------------------------------------------------------------------------------------------|----------------------------------|----------|----------------|--|
| Orden en Une                                                                                                    | egistered Card                                                                                                    |                                                      |                                                                                                    |                                  |          |                |  |
|                                                                                                    | -                                                                                                    | Payment Details » 3. R                               | topiot                                                                                                    |                                  |          |                |  |
|                                                                                                    |                                                                                                    | raymont potano p orre                                | 700ipt                                                                                                    |                                  |          |                |  |
| Order Detail                                                                                                    | -                                                                                                    |                                                      |                                                                                                    |                                  |          |                |  |
|                                                                                                    | 0 will be charged to                                                                                                    |                                                      |                                                                                                    |                                  |          |                |  |
|                                                                                                    | ed takes 24-48 hour<br>card within 60 days                                                                                                    | s to process.<br>at an ORCA card reader              | After 60 days cor                                                                                                    | ntact ORCA Customer S            | ervice t | o re-activate  |  |
| the E-purs                                                                                                    | е.                                                                                                    |                                                      |                                                                                                    |                                  |          |                |  |
| Need value fo                                                                                                    | r immediate use? Ge                                                                                                    | o to an ORCA customer s                              | ervice office, a pa                                                                                                  | rticipating retailer or a tio    | ket ver  | nding machine. |  |
| Item                                                                                                    |                                                                                                    |                                                      |                                                                                                    |                                  |          | Fees/Charge    |  |
|                                                                                                    |                                                                                                    |                                                      |                                                                                                    |                                  |          | \$5.00         |  |
| New Adult Far                                                                                                    | e Card                                                                                                    |                                                      |                                                                                                    |                                  |          |                |  |
|                                                                                                    |                                                                                                    | 200 or more, your new OF                             | CA card will be m                                                                                                    | nailed certified. Someon         | Total    | \$5.00         |  |
| If the total value of the total value of total value of the total value of the total value of total value of total va | ue of your order is \$3<br>n it is delivered to th                                                                                            | 200 or more, your new Of<br>e mailing address you ha |                                                                                                    |                                  |          |                |  |
| If the total value envelope whe                                                                                                    | ue of your order is \$2                                                                                                    |                                                      |                                                                                                    |                                  |          |                |  |
| If the total value<br>envelope whe<br>Send to<br>First Name:                                                                                                    | ue of your order is \$3<br>n it is delivered to th<br>Scott<br>Sammons                                                                        |                                                      |                                                                                                    | v.                               |          |                |  |
| If the total value<br>envelope whe<br>Send to<br>First Name:<br>Last Name:<br>Mailing Add<br>Address 1:                                                                                                    | ue of your order is \$3<br>n it is delivered to th<br>Scott<br>Sammons                                                                        |                                                      | Billing Addu<br>Same as maili                                                                                        | v.<br>ress                       |          |                |  |
| If the total valuence of the total valuence of the total value of the total value of the total value of the total value of the total value of the total value of the total value of total values of total values of total valu | ue of your order is \$3<br>n it is delivered to th<br>Scott<br>Sammons<br>4716 47th Ave S<br>Seattle                                          |                                                      | ve indicated belov<br>Billing Add                                                                                    | v.<br>ress                       |          |                |  |
| If the total value<br>envelope whe<br>Send to<br>First Name:<br>Last Name:<br>Mailing Add<br>Address 1:<br>Address 2:<br>City:<br>State:<br>ZIP Code:                                                                                                    | te of your order is \$;<br>n it is delivered to th<br>Scott<br>Sammons<br>4716 47th Ave S<br>Seattle<br>WA<br>98118                           |                                                      | ve indicated belov<br>Billing Addu<br>Same as maili                                                                  | v.<br>ress                       |          |                |  |
| If the total value<br>envelope whe<br>Send to<br>First Name:<br>Last Name:<br>Mailing Add<br>Address 1:<br>Address 2:<br>City:<br>State:                                                                                                    | ue of your order is \$2<br>n it is delivered to th<br>Scott<br>Sammons<br>4716 47th Ave S<br>Seattle<br>WA                                    |                                                      | Billing Add<br>Same as mail<br>Address 1: *<br>Address 2:<br>City: *                                                 | v.<br>ress                       |          | sign for the   |  |
| If the total value<br>envelope whe<br>Send to<br>First Name:<br>Last Name:<br>Mailing Add<br>Address 1:<br>Address 2:<br>City:<br>State:<br>ZIP Code:                                                                                                    | te of your order is \$;<br>n it is delivered to th<br>Scott<br>Sammons<br>4716 47th Ave S<br>Seattle<br>WA<br>98118                           |                                                      | Billing Add<br>Same as mail<br>Address 1: *<br>Address 2:                                                            | v.<br>ress                       |          |                |  |
| If the total value<br>envelope whe<br>Send to<br>First Name:<br>Last Name:<br>Mailing Add<br>Address 1:<br>Address 2:<br>City:<br>State:<br>ZIP Code:                                                                                                    | ue of your order is \$2<br>n it is delivered to th<br>Scott<br>Scott<br>Sammons<br>4716 47th Ave S<br>Seattle<br>WA<br>96118<br>United States |                                                      | Billing Addr<br>Same as mail<br>Address 1: *<br>Address 2:<br>City: *<br>State: *                                    | ress ing address:                |          | sign for the   |  |
| If the total value<br>envelope whe<br>First Name:<br>Last Name:<br>Mailing Add<br>Address 1:<br>Address 1:<br>Address 2:<br>City:<br>State:<br>ZiP Code:<br>Country:<br>Credit Card                                                                                                    | ue of your order is \$2<br>in it is delivered to th<br>Sammons<br>cross<br>4716 47th Ave S<br>Seattle<br>WA<br>95118<br>United States         | e mailing address you ha                             | e indicated belov<br>Billing Add<br>Same as mail<br>Address 1: *<br>Address 2:<br>City: *<br>State: *<br>ZIP Code: * | v.<br>Ing address:<br>Washington |          | sign for the   |  |
| If the total value<br>envelope whe<br>Send to<br>First Name:<br>Last Name:<br>Mailing Add<br>Address 1:<br>Address 1:<br>Address 2:<br>State:<br>ZiP Code:<br>Country:<br>Credit Card<br>Please enter y                                                                                                    | ue of your order is \$2<br>in it is delivered to th<br>Sammons<br>cross<br>4716 47th Ave S<br>Seattle<br>WA<br>95118<br>United States         | e mailing address you ha                             | e indicated belov<br>Billing Add<br>Same as mail<br>Address 1: *<br>Address 2:<br>City: *<br>State: *<br>ZIP Code: * | v.<br>Ing address:<br>Washington |          | sign for the   |  |
| If the total value<br>envelope whe<br>First Name:<br>Last Name:<br>Mailing Add<br>Address 1:<br>Address 1:<br>Address 2:<br>City:<br>State:<br>ZiP Code:<br>Country:<br>Credit Card                                                                                                    | Scott<br>Sammons<br>ress<br>Sattle<br>WA<br>Sattle<br>WA<br>Sattle<br>WA<br>Sattle<br>WA<br>Details<br>Details                                | e mailing address you ha                             | e indicated belov<br>Billing Add<br>Same as mail<br>Address 1: *<br>Address 2:<br>City: *<br>State: *<br>ZIP Code: * | v.<br>Ing address:<br>Washington |          | sign for the   |  |

Grouped info together that made sense to go together.

Omitted unnecessary info for this point in the flow.

After:

014.do

olor Co...

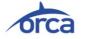

## Order a Card

1. Personal Details » 2. Order & Payment Details » 3. Receipt

**Order Details** 

## Your credit card will be charged \$5.00

- Your card funds will be available for use within 24-48 hours.
  - o If you need it for immediate use, visit an ORCA customer service office, a participating retailer, or a ticket vending machine.
- · Tap your card within 60 days to activate it.

| ltem                                                                 |                                                            |                                                |                                                                                    |                                | Fees/Charge<br>s |
|----------------------------------------------------------------------|------------------------------------------------------------|------------------------------------------------|------------------------------------------------------------------------------------|--------------------------------|------------------|
| New Adult Far                                                        | e Card                                                     |                                                |                                                                                    |                                | \$5.00           |
|                                                                      |                                                            |                                                |                                                                                    | Total                          | \$5.00           |
| Send to                                                              |                                                            |                                                |                                                                                    |                                |                  |
| First Name:<br>Last Name:                                            | Scott<br>Sammons                                           |                                                |                                                                                    |                                |                  |
| Mailing Addr                                                         | ress                                                       |                                                | Billing Addre                                                                      | 255                            |                  |
| Address 1:<br>Address 2:<br>City:<br>State:<br>ZIP Code:<br>Country: | 4716 47th Ave S<br>Seattle<br>WA<br>98118<br>United States |                                                | Same as mailin<br>Address 1: *<br>Address 2:<br>City: *<br>State: *<br>ZIP Code: * | g address:<br>Washington       | \$               |
| Credit Card                                                          | Details                                                    |                                                |                                                                                    |                                |                  |
| Please enter y                                                       | our Credit Card det                                        | tails below then select                        | Confirm Payment' to n                                                              | nake the payment.              |                  |
| Card Type: *                                                         |                                                            | Mastercard \$                                  |                                                                                    |                                |                  |
| Name On Card<br>Card Number:<br>Expiration Dat                       |                                                            |                                                |                                                                                    |                                |                  |
|                                                                      |                                                            | ent you will be unable<br>rm payment' button O |                                                                                    | order. To confirm your Order a | and Payment      |
| Cancel Back                                                          |                                                            | Co                                             | ntinue shopping                                                                    | Confir                         | m payment        |
| Privac                                                               | cv   Terms of Us                                           | se i News i Bu                                 | isiness accounts                                                                   | Site Map   Trip Planner        | Home             |

olor Co... 🧱 Google SERP Snipp... 🔇 How To Find Your... 🔇 Login | ADP Workfo... 🧮 Content + UX 🔇 Ho

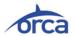

### Order an Unregistered Card

1. Personal Details » 2. Order & Payment Details » 3. Receipt

## **Order Details**

A total of \$5.00 will be charged to your Credit Card.

- Value added takes 24-48 hours to process.
- Tap your card within 60 days at an ORCA card reader. After 60 days contact ORCA Customer Service to re-activate the E-purse.

Need value for immediate use? Go to an ORCA customer service office, a participating retailer or a ticket vending machine.

| Item                |     | Fees/Charge<br>s |
|---------------------|-----|------------------|
| New Adult Fare Card |     | \$5.00           |
| То                  | tal | \$5.00           |

If the total value of your order is \$200 or more, your new ORCA card will be mailed certified. Someone must sign for the envelope when it is delivered to the mailing address you have indicated below.

| First Name:<br>Last Name:                                            | Scott<br>Sammons                                           |                                                          |                                                                                    |                                          |
|----------------------------------------------------------------------|------------------------------------------------------------|----------------------------------------------------------|------------------------------------------------------------------------------------|------------------------------------------|
| Mailing Add                                                          | ress                                                       |                                                          | Billing Addre                                                                      | ISS                                      |
| Address 1:<br>Address 2:<br>City:<br>State:<br>ZIP Code:<br>Country: | 4716 47th Ave S<br>Seattle<br>WA<br>98118<br>United States |                                                          | Same as mailin<br>Address 1: *<br>Address 2:<br>City: *<br>State: *<br>ZIP Code: * | Washington                               |
| Credit Card                                                          | Details                                                    |                                                          |                                                                                    |                                          |
| Please enter y                                                       | your Credit Card deta                                      | ails below then select 'Confir                           | rm Payment' to m                                                                   | nake the payment.                        |
| Card Type: *                                                         | (                                                          | Mastercard \$                                            |                                                                                    |                                          |
| Name On Car                                                          | d: *                                                       |                                                          |                                                                                    |                                          |
| Card Number                                                          | •                                                          |                                                          |                                                                                    |                                          |
| Expiration Da                                                        | te (mm/yyyy): *                                            | <b>+ +</b>                                               |                                                                                    |                                          |
| -                                                                    |                                                            | nt you will be unable to cano<br>m payment' button ONCE. | cel or modify this                                                                 | order. To confirm your Order and Payment |
|                                                                      | e click on the Contirr                                     |                                                          |                                                                                    |                                          |

## Existing edit:

## Your credit card will be charged \$5.00

- Your card funds will be available for use within 24-48 hours.
  - If you need it for immediate use, visit an ORCA customer service office, a participating retailer, or a ticket vending machine.
- Tap your card within 60 days to activate it.

## Accessible, but still personal:

## Your credit card will be charged \$5.00

- Your card funds will be available for use within 24 to 48 hours.
  - If you need it sooner than that, visit an ORCA customer service office, a store that sells ORCA cards, or a ticket machine.
- Tap your card within 60 days to activate it. <u>See how [link to video]</u>

Simpler language, add link to existing video that shows people "tapping" their cards.

Trustworthy, but still approachable:

## We'll charge your credit card \$5.00 for this purchase

- You'll have to wait 24 to 48 hours before your funds are available.
  - If you need it immediately, visit an ORCA customer service office, a participating retailer, or a ticket vending machine.
- Just "Tap" your card at any ORCA reader within 60 days to activate it.

🧱 Google SERP Snipp... 🔇 How To Find Your... 🔇 Login | ADP Workfo... 🐄 Content + UX 🔇

#### Order an Unregistered Card

1. Personal Details » 2. Order & Payment Details » 3. Receipt

#### ERROR

- Credit card name is invalid.
- Credit card number is invalid.
- Credit card expiration month is invalid.
- Credit card expiration year is invalid.

#### **Order Details**

A total of \$5.00 will be charged to your Credit Card.

- Value added takes 24-48 hours to process.
- Tap your card within 60 days at an ORCA card reader. After 60 days contact ORCA Customer Service to re-activate the E-purse.

Need value for immediate use? Go to an ORCA customer service office, a participating retailer or a ticket vending machine.

| Item                | Fees/Charge<br>s |
|---------------------|------------------|
| New Adult Fare Card | \$5.00           |
| Total               | \$5.00           |

If the total value of your order is \$200 or more, your new ORCA card will be mailed certified. Someone must sign for the envelope when it is delivered to the mailing address you have indicated below.

#### Send to

First Name: Scott Last Name: Sammons

| Mailing Add                              | ress                   | Billing Addre              | ess             |
|------------------------------------------|------------------------|----------------------------|-----------------|
| Address 1: 4716 47th Ave S<br>Address 2: |                        | Same as mailin             | g address:      |
| City:<br>State:<br>ZIP Code:             | Seattle<br>WA<br>98118 | Address 1: *<br>Address 2: | 4716 47th Ave S |
| Country: United States                   | City: *                | Seattle                    |                 |
|                                          |                        | State: *                   | (Washington \$  |
|                                          |                        | ZIP Code: *                | 98118 _         |
|                                          |                        |                            |                 |

#### Credit Card Details

Please enter your Credit Card details below then select 'Confirm Payment' to make the payment.

| Card Type: *                   | Mastercard \$                                                             |
|--------------------------------|---------------------------------------------------------------------------|
| Name On Card: *                |                                                                           |
| Card Number: *                 |                                                                           |
| Expiration Date (mm/yyyy): *   |                                                                           |
| Once you click on Confirm Payn | nent vou will be unable to cancel or modify this order. To confirm your O |

Order and Payment Details, please click on the 'Confirm payment' button ONCE. Continue shopping

|        | _    |  |  |
|--------|------|--|--|
| Cancel | Back |  |  |

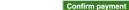

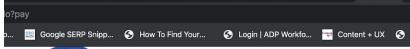

### Order an Unregistered Card

1. Personal Details » 2. Order & Payment Details » 3. Receipt

## To purchase your card, please enter valid information

- Name on card
- Card number
- Expiration date

### Order Details

A total of \$5.00 will be charged to your Credit Card.

- Value added takes 24-48 hours to process.
- Tap your card within 60 days at an ORCA card reader. After 60 days contact ORCA Customer Service to re-activate the E-purse.

Need value for immediate use? Go to an ORCA customer service office, a participating retailer or a ticket vending machine.

| Item                | Fees/Charge<br>s |
|---------------------|------------------|
| New Adult Fare Card | \$5.00           |
| Total               | \$5.00           |

If the total value of your order is \$200 or more, your new ORCA card will be mailed certified. Someone must sign for the envelope when it is delivered to the mailing address you have indicated below.

| Send to | C | ~ | - | d | 40 |
|---------|---|---|---|---|----|
|         |   |   |   |   |    |

First Name: Scott Last Name: Sammons

| Mailing Address                                                         |                 | Billing Address                                                  |                 |  |
|-------------------------------------------------------------------------|-----------------|------------------------------------------------------------------|-----------------|--|
| Address 1:<br>Address 2:                                                | 4716 47th Ave S | Same as mailing address:<br>✔                                    |                 |  |
| City: Seattie<br>State: WA<br>ZIP Code: 98118<br>Country: United States | WA              | Address 1: *<br>Address 2:<br>City: *<br>State: *<br>ZIP Code: * | 4716 47th Ave S |  |
|                                                                         | United States   |                                                                  | Seattle         |  |
|                                                                         |                 |                                                                  | (Washington \$  |  |
|                                                                         |                 |                                                                  | 98118 _         |  |

#### **Credit Card Details**

Please enter your Credit Card details below then select 'Confirm Payment' to make the payment.

| Card Type: *                 | Mastercard \$ |
|------------------------------|---------------|
| Name On Card: *              |               |
| Card Number: *               |               |
| Expiration Date (mm/yyyy): * | ÷ +           |

Once you click on Confirm Payment you will be unable to cancel or modify this order. To confirm your Order and Payment Details, please click on the 'Confirm payment' button ONCE.

| Cancel | Back |  |
|--------|------|--|
|--------|------|--|

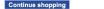

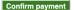

## Appendix

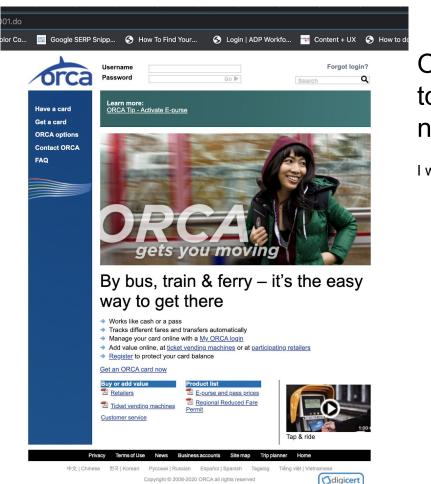

Out of curiosity, I clicked "Cancel" and it took me to the homepage with no notification question to confirm action.

I would suggest:

| Are | e you sure you want | to cancel this order? |
|-----|---------------------|-----------------------|
|     |                     |                       |
|     | Never mind          | Cancel order          |